**Photoshop 2022 (Version 23.0.1) serial number and product key crack License Key Full For PC**

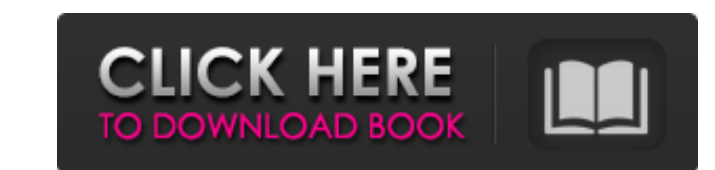

# **Photoshop 2022 (Version 23.0.1) Crack+ Free Download For PC (2022)**

Photoshop Elements Photoshop Elements is an image editing program developed by Adobe. It also works with layers that enable raster-based creation and alteration, and includes some of Photoshop's features. It can be used on users can edit and share a project from their laptop while on the go. This program is inexpensive but not that often found in the hands of amateurs or beginners. However, professional photographers, graphic designers and w refers to the smallest unit of color used by a computer screen or monitor. The "E" stands for editing. Photoshop's functions include: Photoshop Features and Benefits Raster Editing Photoshop helps users to alter raster ima modify its content and then switch to a different layer. The Rectangular Selection tool enables users to make a rectangular selection on an image. The Move tool enables users to move the selected items anywhere on an image to create a copy. The Clone Stamp tool enables users to create an exact copy of an area of a photo. Users can create, delete or manipulate text in documents. Users can manipulate color and can convert an image adjustment P that they can make by making changes to the image. A dialog box will appear and allow users to select an image, the setting or combination of settings they want to use. The next step is to create an adjustment layer, which to the adjustment layer and make their adjustments. Altering photos online Photoshop can also be used online, for example, to edit Facebook and Twitter photos online

#### **Photoshop 2022 (Version 23.0.1) For Windows**

Elements is an excellent tool for hobbyists to edit their photos, for amateurs to create unique images, or for professionals to master their editing techniques. This article will be focusing on how to use Photoshop Element Elements Importing Images The first thing you're going to want to do is to load and save images. Add images to the Photo Stream Open your library Open the Library icon under the screen Select "Photo Stream" Click "Select a populate with the photos you added Save Images Open your library Click "Select" Click "Photo Stream" Open "Photo Stream" Open "Photo Stream" Select "Edit" Select "Configure..." You should be able to see your photo stream i different operations on images. You can modify these operations and gain more control of the images. Open your image Click File > Open... Locate and open the image you want to edit. Click "Open" Here is an example of editi to File > Open... Click the arrow beside "Open File..." Locate the image Click the arrow beside "Open" Locate the image Click the arrow beside "Open" Click the "Image Type" dropdown menu and select "Black and White". Click

# **Photoshop 2022 (Version 23.0.1) Crack Incl Product Key For PC**

The effect of normal and degenerate DNA on the generation of quasibridged DNA by photomodification. An ideal DNA quasibrid may represent a double-stranded DNA molecule bound to a rigid quasibrid-forming protein. In order t studied DNA-binding protein distamycin A and the mutant protein Dst84 to form quasibridged DNA. We studied the quasibridging properties of these proteins in the presence and absence of polyvinylpyrrolidone (PVP) using elec quasibridging efficiency of both proteins, as measured by the number of quasibrids formed per PVP molecule, is similar (5.7). However, in the absence of PVP a significant difference in the ability of the two proteins to ge 1.3 quasibrids per molecule of protein. This difference can be explained by the ability of the protein to self-associate in solution. Distamycin A self-associates via an intermolecular complex, and the effective oligomeric of PVP a greater number of monomers of the mutant protein bind to the DNA than the number of oligomers of the wild-type protein.(ABSTRACT TRUNCATED AT 250 WORDS)Q: Using CURL for C# Socket based Program I have a Socket bas error when I invoke the application in the mobile. This is because it is receiving HTTP content. How can I provide this socket based application for Android/ IPhone? How do I convert this input stream to a byte array befor

### **What's New in the Photoshop 2022 (Version 23.0.1)?**

Don't Cut Out Jump Ropes — They're Bad for Dogs By Denise McNamara Photo: iStock There are times when it's necessary to discipline your dog. But while jump ropes are a fun way to play with your pooch, they're not a very go by knocking things over or simply through your furniture. The problem is that most of us don't realize the long-term effects of wearing out a dog's joints. When dogs play, their joints must move, and as long as these balls you are not around to correct their mistakes, and make sure they wear the proper sized ball. If your dog is overweight, get them to play with rubber mats for a while. An occupational therapist can help you understand the e do or if your dog's injuries are severe, talk to your vet and a professional. They can also offer you some exercises that are more benign for you and your dog's behavior? The Behavior Explained team will show you how the m trainers, each with their own special interest, perspective and favorite dog. We have a complete library of episodes spanning training, health, nutrition, behavior, more. Learn From Dog Videos Many advertisers place ads th taught to do many amazing feats. Even without tricks, dogs are born to learn. If there is a new toy or game you're curious about, here are some great sites with videos of dogs learning from humans. Your dog can smell at le interesting scent, your

# **System Requirements For Photoshop 2022 (Version 23.0.1):**

Minimum Requirements: OS: Vista SP1 or Windows 7 Processor: Intel Core 2 Duo E6700 2.66 GHz or AMD Phenom II X4 940 Memory: 2 GB RAM Graphics: NVIDIA GeForce 8800 GTX / ATI HD4870 DirectX: Version 9.0c HDD: 20 GB Sound Car able to access the in-game content

[https://www.realteqs.com/teqsplus/upload/files/2022/07/UCHD92DLWYiZ3MXPI2lw\\_05\\_6ae9da7170c63520528e1226949f1911\\_file.pdf](https://www.realteqs.com/teqsplus/upload/files/2022/07/UCHD92DLWYiZ3MXPI2lw_05_6ae9da7170c63520528e1226949f1911_file.pdf) [https://social.deospace.com/upload/files/2022/07/aNf62kif1prEN2B5HlKN\\_05\\_38f46ea019701e00a7ee66572af8e077\\_file.pdf](https://social.deospace.com/upload/files/2022/07/aNf62kif1prEN2B5HlKN_05_38f46ea019701e00a7ee66572af8e077_file.pdf) <http://classibox.wpbranch.com/advert/apple-imac/> <http://shippingcasesnow.com/?p=8134> [https://www.oakland-nj.org/sites/g/files/vyhlif1026/f/uploads/borough\\_calendar\\_2022.pdf](https://www.oakland-nj.org/sites/g/files/vyhlif1026/f/uploads/borough_calendar_2022.pdf) <http://www.midwestmakerplace.com/?p=29268> <https://www.cakeresume.com/portfolios/dffb1b> [https://kingspremiumhemp.com/wp-content/uploads/2022/07/Adobe\\_Photoshop\\_2022\\_Version\\_2302.pdf](https://kingspremiumhemp.com/wp-content/uploads/2022/07/Adobe_Photoshop_2022_Version_2302.pdf) <https://guc.lt/index.php/lt/adobe-photoshop-cc-2019-macwin-2022/> <http://cilipho.yolasite.com/resources/Adobe-Photoshop-2021-Version-223-Keygen-Crack-Setup--With-Keygen-Latest-2022.pdf> <https://cambodiaonlinemarket.com/adobe-photoshop-2021-version-22-4-3-full-product-key-download-3264bit/> <https://aurespectdesoi.be/photoshop-2021-version-22-free-registration-code-download-pc-windows/> <https://knappranch.com/sites/default/files/webform/employment/jamemahl255.pdf> <https://authorwbk.com/2022/07/05/adobe-photoshop-cc-2015-version-16-serial-key-download/> <https://instafede.com/photoshop-express-win-mac/> <http://cefcredit.com/?p=26302> [https://wanaly.com/upload/files/2022/07/pJwAEQTOyBeHfxJeo32M\\_05\\_38f46ea019701e00a7ee66572af8e077\\_file.pdf](https://wanaly.com/upload/files/2022/07/pJwAEQTOyBeHfxJeo32M_05_38f46ea019701e00a7ee66572af8e077_file.pdf) <https://delicatica.ru/2022/07/05/photoshop-2021-keygen-crack-setup-activation-code-3264bit/> <http://evolutionarchitecture.net/sites/default/files/webform/redbenn392.pdf> <https://seo-gurus.net/photoshop-cs4-keygen-crack-setup-2022/> [https://stinger-live.s3.amazonaws.com/upload/files/2022/07/dylQhCpZE47oExvI2OwV\\_05\\_6ae9da7170c63520528e1226949f1911\\_file.pdf](https://stinger-live.s3.amazonaws.com/upload/files/2022/07/dylQhCpZE47oExvI2OwV_05_6ae9da7170c63520528e1226949f1911_file.pdf) <http://fairdalerealty.com/?p=8187> <https://merryquant.com/adobe-photoshop-2021-serial-key-3264bit/> [https://paperpage.sgp1.digitaloceanspaces.com/upload/files/2022/07/4XGujZRDkvYg7L78J7jp\\_05\\_38f46ea019701e00a7ee66572af8e077\\_file.pdf](https://paperpage.sgp1.digitaloceanspaces.com/upload/files/2022/07/4XGujZRDkvYg7L78J7jp_05_38f46ea019701e00a7ee66572af8e077_file.pdf) <https://dps.aas.org/sites/dps.aas.org/files/webform/Adobe-Photoshop-CS4.pdf> <http://www.kitesurfingkites.com/photoshop-cc-2015-version-17-keygen-only-with-registration-code-download/> <https://arseducation.com/adobe-photoshop-2021-version-22-0-0-serial-number-free/> <https://trello.com/c/7z1k62CL/49-photoshop-with-license-key-free-download-mac-win-latest-2022> [https://cosmonet.club/upload/files/2022/07/BaC5BBBjXyrGZd7opZRp\\_05\\_6ae9da7170c63520528e1226949f1911\\_file.pdf](https://cosmonet.club/upload/files/2022/07/BaC5BBBjXyrGZd7opZRp_05_6ae9da7170c63520528e1226949f1911_file.pdf) <https://joesuarnfanbirnsop.wixsite.com/thearphocota/post/adobe-photoshop-cc-2019-version-20-crack-free>